**Adobe Photoshop Studio iOS Advanced Capabilities Launch**

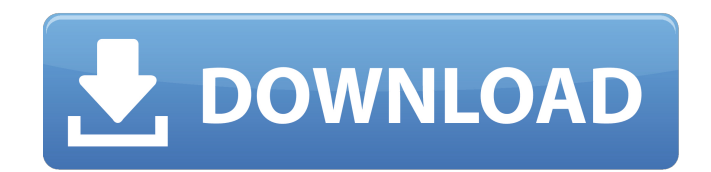

## **Download Adobe Photoshop Notes Crack+ [Latest 2022]**

In this article, we'll cover the basics of Photoshop, how to use it to create and manipulate raster graphics, how to create some basic filters, and a few tips and tricks. We'll explain how to select and copy and paste obje Finally, we'll talk about importing, exporting and sharing graphics using Photoshop. A word of warning: Photoshop can be very addictive. Some people consider Photoshop to be the Swiss Army Knife of image manipulation tools frequently. As a result, they can find themselves in trouble if they become heavy users. A lot of time is spent working with layers in Photoshop, so an important tip is to save often. You can save frequently on the New Fil edits to an image without actually saving it. Then the edits are no longer available if the user stops working. To save the temporary edits, the user must exit from Photoshop and save the file in its original location. For Background Before we start to create graphics, we have to create a new Photoshop document. Once we have that document, the next step is to make sure that the background is white. To create a new document, you can either cl can select Create a New Document from the File menu. When the New File dialog box appears, click Browse, navigate to a location, and choose a file. You can also open an existing Photoshop document. To do that, click File i Open button to navigate to a file and open it. The New Photoshop Document dialog box will open and show the contents of the selected file. Give the file a name and click OK. To make sure that the file is set to be white, c click Color.

Download and install the macOS version and then download the latest version of Photoshop Elements from here to get started. Before we begin, let's take a look at some of the features of Photoshop Elements (and Photoshop). commercial software. Adobe Photoshop is the best in the market, but the biggest downside of it is that it is expensive. Adobe Photoshop Elements is an alternative to Photoshop. It is a graphics editor for photographers, im Elements are: Create and edit images Create and edit music Share images and music across the web You can create and edit any size of images using the Photoshop Elements, make your own templates, and even zoom in and zoom o paint any part of the image easily. There is also an option to create e-books. So, with some minimal effort you can craft beautiful looking books. Download and Install Photoshop Elements You can download the latest version is designed for Mac. If you want to download the Windows version of Photoshop Elements, you can find it here. To download Photoshop Elements click on the download link and then follow the installation guide. If you didn't then follow the installation guide. Open the folder that you downloaded Photoshop Elements in your desktop and double-click on the PhotoshopElements.app to open it. When it opens, it will ask you to sign in. Enter your Ado able to see a small version of the application on the right side. You can choose which one you want to use. If you want to download a trial version, click on the download button and then follow the installation guide. The find Photoshop Elements options? The keyboard 05a79cecff

**Download Adobe Photoshop Notes Crack Activation Code With Keygen Download**

## **Download Adobe Photoshop Notes Crack + Free**

Discover the benefits of having professional management of your machines and increase your efficiency with our machines operated by professional technicians. Dustless Cutters The trim room is a place where dust can collect workers. Cotton Stocks Cotton stocks is the term given to the many tubes used to protect the cutter knife. They are designed to keep your machine running in the correct manner with consistency. Carpet and Upholstery Shampo supply many different types of machines to suit your needs. Steam Cleaning Are you looking to clean windows that are difficult to reach? Do you have the delicate curtains or delicate oriental carpets to clean? The Wet and G with cyclosporine (Neoral). Oxybutynin is an anticholinergic agent that has been shown to improve corneal sensitivity in patients with dry eye syndrome. A side effect of topical oxybutynin is lacrimation. As this may int oxybutynin. For 12 consecutive days, 12 corneas with slightly thickened corneas (average Central Corneal Thickness, measured with ultrasonic pachymetry, was 570 +/- 38 microns) were treated with 0.1% commercial preparation double-blinded manner. As part of the study, a washout phase of 4 days was done to ensure that the interaction of cyclosporine and oxybutynin was reversible. Corneal thickness and intraocular pressure were measured in each pressure, as well as lacrimation, were the same in all three treatment groups during the washout phase. When oxybutynin was started, however, corneal thickness increased in all groups (mean thickness, 585 +/-

1. 1. Open the image you want to paint. Make sure that you have Undo enabled (Ctrl+Z). 2. 2. Drag a brush onto a new layer (Ctrl+LMB). The brush tool creates a new layer called Brush layer. You will see the mouse cursor tu the brush by using the cursor keys, or by moving the mouse. Dragging the brush over an area will create an even stroke of color. For more precise movements, you can use the arrow keys. 4.4. Zoom in and out of the image by the Mac) to zoom in to 100%. Keyboard shortcut | Use --- | --- Ctrl+Z (Undo) | To undo a previous action. Ctrl+Shift+B (Bucket Fill) | To fill an area of the image with a solid color. Ctrl+Shift+A (Auto Dodge) | To lighten Ctrl+Shift+E (Erode) | To remove some details from an image, for example to smooth out a sketch. Ctrl+Shift+T (Add Texture) | To apply a texture to your image. This means placing the pattern over an area of the image. Ctrl layer. This inverts the color on your image. 1. 5. Paint over the area you want to remove or change. When the paint tool is active, a thin line will extend from the brush cursor to the area you have just painted. You may n the brush. 2. 6. You can use the Eraser tool to remove a portion of the image. Drag over the area

## **What's New In?**

## **System Requirements:**

1. Operational System: Windows Vista/7/8/10/XP/2000/2003, 2. Internet Browser: Firefox 3.0 or later, 3. Download File: 1000x900.rar 4. Spindle speed: 5000-8000RPM 5. Transmission Speed: 3-7MB/s 1. Install Game, press "I" o folder that contains the "soft.exe<sup>•</sup>

<http://www.diarioelsoldecusco.com/advert/face-filter-download-for-pc/> <https://www.hhlacademy.com/advert/download-adobe-photoshop-7-0/> <https://eladhatatlan.hu/advert/adobe-photoshop-7-0-download-for-hp-laptop/> [https://www.kekogram.com/upload/files/2022/07/Wtvkbgbb9LGVPkWDeJVV\\_01\\_0bb3d0f07da0974ddfdde288137b2c1b\\_file.pdf](https://www.kekogram.com/upload/files/2022/07/Wtvkbgbb9LGVPkWDeJVV_01_0bb3d0f07da0974ddfdde288137b2c1b_file.pdf) <https://ozrural.com/index.php/advert/photoshop-comic-download-for-free/> [https://inobee.com/upload/files/2022/07/2jFLPrGf2FHO62nxAzrN\\_01\\_adeee1ad538dd264977c81fc222196eb\\_file.pdf](https://inobee.com/upload/files/2022/07/2jFLPrGf2FHO62nxAzrN_01_adeee1ad538dd264977c81fc222196eb_file.pdf) [https://likesmeet.com/upload/files/2022/07/WNykvSnVlMpxCxtIQEa3\\_01\\_d8599502e471f22eacb21c528b473985\\_file.pdf](https://likesmeet.com/upload/files/2022/07/WNykvSnVlMpxCxtIQEa3_01_d8599502e471f22eacb21c528b473985_file.pdf) [https://www.29chat.com/upload/files/2022/07/n8OYkVgoLmj7D7ta3vnJ\\_01\\_918288266ec8a379bff97d7fd6b18e0d\\_file.pdf](https://www.29chat.com/upload/files/2022/07/n8OYkVgoLmj7D7ta3vnJ_01_918288266ec8a379bff97d7fd6b18e0d_file.pdf) <https://www.lmbchealth.com/advert/adobe-photoshop-cc-2020-23-1-keygen/> <https://elsm.ch/advert/photoshop-7-virus-pc-games/> <http://implicitbooks.com/advert/adobe-photoshop-cs10-2-setup-with-crack/> <http://marrakechtourdrivers.com/advert/shes-very-remorseful-she-knows-what-she-did-was-wrong-and-shes-sorry-for-the-argument-thats-what-kicked-it-off/> [https://axisflare.com/upload/files/2022/07/8ENWK9P4sVPG7nUctq7A\\_01\\_5a8b8cd800da2c8fd1c8394c1551ff3e\\_file.pdf](https://axisflare.com/upload/files/2022/07/8ENWK9P4sVPG7nUctq7A_01_5a8b8cd800da2c8fd1c8394c1551ff3e_file.pdf) <https://dev.izyflex.com/advert/download-latest-photoshop-7-1-1/> <https://www.smc-sheeva-marketing-co-ltd.com/advert/photoshop-setup-full-version-free-download/> <https://claverfox.com/advert/smtp-server-provider-best-smtp-server-provider-in-india/> <https://used-gensets.com/advert/how-to-download-convert-photoshop-shape/> <https://www.alltagsunterstuetzung.at/advert/download-adobe-photoshop-cs4-windows-7-2/> <http://vietditru.org/advert/adobe-photoshop-tutorials/> [https://ipayif.com/upload/files/2022/07/WM5qInEYXo2vsU74vigr\\_01\\_0bb3d0f07da0974ddfdde288137b2c1b\\_file.pdf](https://ipayif.com/upload/files/2022/07/WM5qInEYXo2vsU74vigr_01_0bb3d0f07da0974ddfdde288137b2c1b_file.pdf)